'\*\*\*\*\*\*\*\*\*\*\*\*\*\*\*\*\*\*\*\*\*\*\*\*\*\*\*\*\*\*\*\*\*\*\*\*\*\*\*\*\*\* 'BME280 sample code '(C) 2015 by Michael Lehmann 'Mlehmann (a) mgkulm.ch 'Translated from German to Engish by Google Translate '\*\*\*\*\*\*\*\*\*\*\*\*\*\*\*\*\*\*\*\*\*\*\*\*\*\*\*\*\*\*\*\*\*\*\*\*\*\*\*\*\*\* '\*\*\* Changes \*\*\*\*\*\*\*\*\*\*\*\*\*\*\*\*\*\*\*\*\*\*\*\*\*\*\* 'Current version Const Test\_version = "V1.1" 'V1.1 16-01-16 'Error corrected with t\_fine. Thus, the air pressure was compensated wrong '-t\_fine, P\_fine, h\_fine, pressure\_old in T, P, H, h\_old renamed '-in Setup\_bme280 () is a waiting time of 5ms inserted so that the sensor has completed the startup procedure safely 'V1.0 12-12-15 '-All Basic functions available '\*\*\*\* Description 'The BME280 sensor from Bosch can temperature, pressure and humidity measuring. 'It is cheap and very well suited for applications such as weather stations, altimeter, etc. 'Thanks to the high accuracy of the air pressure sensor in altimeters resolutions of a few cm. 'Since the sensor itself provides only uncompensated values, they must be compensated for with the calibration. 'Here are a few, relatively complicated formulas are needed. Accordingly, a sample code listed for the test, 'Or for integration is in their own projects. 'Two functions are listed to calculate the air pressure value. Depending on the application only one is needed. 'Pressure\_64 () calculates the air pressure with 64bit, it results in a resolution of 0.001hPa. This is for 'Precision altimeter / Varios needed. 'Pressure\_32 () calculates the air pressure with 32bit, it results in a resolution of 0.01hPa. 'This is quite sufficient for a weather station. 'For your own applications, please see the datasheet of BME280 sure to read !! '\*\* THE CODE SHALL NOT USED COMMERCIALLY !!! \*\*

'\*\*\*\* Program:

'The sample code list values ??from the sensor and outputs them via UART with 9600 baud from. 'The sensor for communication is by i2c bus.

'Only at the beginning needed:

1

```
'- Initialize sensor: Write settings Read, calibration
'In the main program:
Read uncompensated values ??from the sensor - '
'- Calculate the compensated values
'MCU config
$ Regfile = "m328def.dat"
$ Crystal = 8000000$ Hwstack = 256
$ Swstack = 256
$ Frame size = 256
'I2C config
Config = Sda Portc.0
Config Scl = Portc.1
'Config UART
Config Com1 = 9600, Synchronous = 0, Parity = None, Stop bits = 1, data bits = 8,
Clockpol = 0
Open "com1:" For Binary As # 1
'******************************************
'Settings for the sensor BME280
'Please read the datasheet
'Sensor address
Const Bme280_adress = HEC
'Oversampling
Const Osrs_t = \& B101Const Osrs_p = \& B101Const Oars_h = \& B101'Mode Register
Const Mode_reg = B11 'Normal Mode
't_sb
Const T_s = B000 't_s = 0.5ms
'IIR filter
Const filter = & B100 'filter = 16
'******************************************
'Dimension variables
Dim txt As String * 10
```
'Data array for i2c communication

Dim Wert\_array (24) As Byte

'Calibration values ??from the sensor Dim Dig\_t1 As Word Dim Dig\_t2 As Integer Dim Dig\_t3 As Integer Dim Dig\_p1 As Word Dim Dig\_p2 As Integer Dim Dig\_p3 As Integer Dim Dig\_p4 As Integer Dim Dig\_p5 As Integer Dim Dig\_p6 As Integer Dim Dig\_p7 As Integer Dim Dig\_p8 As Integer Dim Dig\_p9 As Integer Dim Dig\_h1 As Byte Dim Dig\_h2 As Integer Dim Dig\_h3 As Byte Dim Dig\_h4 As Integer Dim Dig\_h5 As Integer Dim Dig\_h6 As Byte 'Uncompensated sensor values Dim Ut As Long Dim Up As Long Dim Uh As Long 'Cross-functional auxiliary variables Dim T\_fine As Long Dim P\_old As Dword 'Compensated sensor values Dim T As Long Dim P As Dword Dim H As Dword 'Declarieren SUBs and Functons Declare Sub I2c\_write (byval Device\_adres As Byte, byval Reg\_adres As Byte, byval value As Byte) Declare Sub I2c\_read (byval Device\_adres As Byte, byval Reg\_adres As Byte, byval Wert\_count As Byte) Declare Sub Setup\_bme280 () Declare Sub Read\_bme280\_value () Declare Function Temp () As Long Declare Function Pressure\_64 () As Dword Declare Function Pressure\_32 () As Dword Declare Function Humidity () As Dword 'Initialize the sensor BME280 Call Setup\_bme280 () 'Calibration values ??from the sensor reading, writing filter values '\*\*\* StartupInfo

Print # 1, "BME280 test program"; Trial version Print # 1, "(c) 2015 by Michael Lehmann" Print # 1, ""

Show '\*\*\* calibration Print # 1, "calibration" Print # 1, "Dig\_t1:"; Dig\_t1 Print # 1, "Dig t2:"; Dig t2

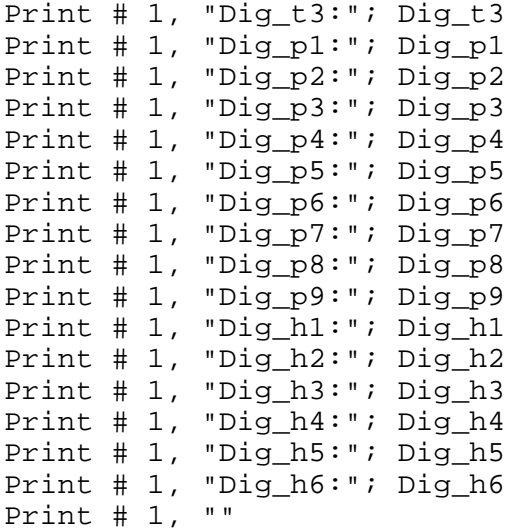

'\*\*\* Main program

```
do
```
 read '\*\* BME280 Call Read\_bme280\_value () 'List the uncompensated value from the sensor, 'These are stored in Ut, Up, Uh Print # 1, "Ut"; Ut; "Up"; Up; "Uh,"; Uh '\*\* Temperature  $T = Temp()$  'Is the temperature in ° C back, the resolution is 0.01 ° C The value of 2415 corresponds to 24.15 ° C Txt =  $Str (t)$ Txt = format  $(txt, "00.00")$ Print # 1, "temperature"; Txt; "° C" '\*\* Barometer with 64bit calculation  $P =$  Pressure\_64 () 'Is the air pressure in hPa back, the resolution is 0.001hPa 'The value corresponds to 963 861 963.861hPa  $Txt = Str (p)$  Txt = format (txt, "00,000") Print # 1, "Pressure 64bit:"; Txt; "HPa" '\*\* Barometer with 32bit calculation  $P =$  Pressure\_32 () 'Is the air pressure in hPa back, the resolution is 0.01hPa 'The value of 96386 corresponds 963.86hPa  $Txt = Str (p)$ Txt = format  $(txt, "00.00")$ Print # 1, "Pressure 32bit:"; Txt; "HPa" '\*\* Humidity  $H =$  Humidity () 'Is the humidity returns in%, the resolution 0.001hPa 'The value of 46333 corresponds to 46 333% Txt =  $Str(h)$ 

```
Print # 1, "humidity"; Txt; "%"
   Print # 1, ""
  Wait 1
loop
End
Sub I2c_write (device_adres As Byte, Reg_adres As Byte, Value As Byte)
   I2cstart
   I2cwbyte Device_adres
   I2cwbyte Reg_adres
   I2cwbyte value
   I2cstop
   Waitms 10
End Sub
Sub I2c_read (device_adres As Byte, Reg_adres As Byte, Wert_count As Byte)
   Local X As Byte
   Local Y As Byte
  Y = Wert_count - 1 I2cstart 'Start I2C
   I2cwbyte Device_adres' transmitting slave address
   I2cwbyte Reg_adres' register address
   I2cstart
   Incr Device_adres
   I2cwbyte Device_adres' send slave address +1 reading
   If Wert_count> 1 Then
    For X = 1 To Y
       I2crbyte Wert_array (x), Ack 'read value
     Next
   End If
   I2crbyte Wert_array (wert_count), Nack 'read value
   I2cstop
   Waitms 10
End Sub
Sub Read_bme280_value ()
   Call I2c_read (bme280_adress, & HF7, 8)
   'Uncompensated pressure value
   Up = Wert_array (1)
   Shift Up, Left, 8
  Up = Up + Wert_array (2) Shift Up, Left, 8
  Up = Up + Wert_array (3) Shift Up, Right, 4
   'Uncompensated temperature value
   Ut = Wert_array (4)
   Shift Ut, Left, 8
   Ut = Ut + Wert_array (5)
   Shift Ut, Left, 8
  Ut = Ut + Wert_array (6) Shift Ut, Right, 4
```
Txt = format (txt, "00,000")

```
 'Uncompensated humidity value
   Uh = Wert_array (7)
   Shift Uh, Left, 8
  Uh = Uh + Wert array (8)End Sub
Function Temp () As Long
   Local Var1 As Long
   Local Var2 As Long
   Local X As Long
   Var1 = Ut
   Shift Var1, Right, 3, Signed
  X = \text{Dig}_t1 Shift X, Left, 1, Signed
  Var1 = Var1 - XVar1 = \text{Var1} * \text{Diq}_t Shift Var1, Right, 11, Signed
   Var2 = Ut
   Shift Var2, Right, 4, Signed
  Var2 = Var2 - Dig_t1Var2 = Var2 * Var2 Shift Var2, Right, 12, Signed
  Var2 = Var2 * Dig t3
   Shift Var2, Right, 14, Signed
   T_fine = Var1 + Var2
  Temp = T_fine * 5
  Temp Temp = + 128 Shift Temp, Right, 8, Signed
End Function
Function Pressure 64 () As Dword
   Local Var1 As Double
   Local Var2 As Double
   Local X As Double
   Local Y As Double
   Local Z As Double
   Local S1 As Single
   Local L1 As Long
   'Var1 = t_fine - 128000
  S1 = T_{final}Y = S1X = 128000Var1 = Y - X'Var2 = var1 var1 * * dig_P6
  Var2 = Var1 Var1 *S1 = Dig_p6X = S1Var2 = Var2 * X 'Var2 = var2 + ((var1 * dig_P5) << 17);
  S1 = Dig_p5X = S1X = X Var1 *Y = 2 ^ 17
  X = X * YVar2 = Var2 + X'Var2 = var2 + (dig_P4 << 35);
  S1 = Diq p4
```

```
X = S1Y = 2 ^ 35
X = X * YVar2 = Var2 + X'Var1 = ((var1 * diag_P3) >> 8) + ((var1 * diag_P2) << 12);
X = Var1 Var1 *S1 = Dig_p3Z = S1X = X * ZY = 2^{\sim} 8X = X / YS1 = Dig_p2Z = S1Y = Var1 * ZZ = 2 ^ 12
Y = Y * ZVar1 = X + Y'Var1 = ((1 \le 47) + \text{var1}) * \text{dig}_P1 >> 33;
X = H800000000000X = X + Var1S1 = Dig\_p1Z = S1Var1 = X * ZY = 2^{\sim} 33Var1 = \text{Var1} / \text{Y}LI = Var1If LI = 0 Then
   Pressure_64 = P_old
   Exit Function
 End If
'X = 1048576-up;
X = 1048576S1 = UpZ = S1X = X - Z'X = (((x << 31) -var2) * 3125) / var1;
Y = 2^{\wedge} 31X = X * YX = X - Var2Y = 3125X = X * YX = X / Var1'Var1 = (diq_P9 * (x >> 13) * (x >> 13)) >> 25;Z = XY = 2 ^ 13
Z = Z / YS1 = Dig_p9Y = S1Var1 = Y * ZVar1 = \text{Var1} * ZY = 2^{\sim} 25Var1 = \text{Var1} / \text{Y} 'Var2 = (dig_P8 * x) >> 19;
S1 = Dig_p8Y = S1\text{Var2} = \text{Y} \cdot \text{X}Y = 2 ^ 19
Var2 = Var2 / Y'X = ((x + var1 + var2) >> 8) + (diag P7 << 4);
```

```
X = X + Var1X = X + Var2Y = 2^{\sim} 8X = X / YS1 = Diq p7Y = S1Z = 2 ^ 4
  Y = Y * ZX = X + YY = 25.6X = X / Y Pressure_64 = X
   P_old = Pressure_64
End Function
Function Pressure_32 () As Dword
   Local Var1 As Long
   Local Var2 As Long
   Local X As Long
   Local Y As Long
   Local Z As Dword
  Var1 = T_{line} Shift Var1, Right, 1, Signed
  Var1 = Var1 - 64000X = Var1 Shift X, Right, 2
  Var2 = X * X Shift Var2, Right, 11, Signed
  Var2 = Var2 * Dig_p6X = Var1 * Dig_p5 Shift X, Left, 1, Signed
  Var2 = Var2 + XX = Var2 Shift X, Right, 2, Signed
  Y = Dig_p4 Shift Y, Left, 16, Signed
  Var2 = X + YX = Var1 Shift X, Right, 2, Signed
  X = X * X Shift X, Right, 13, Signed
  X = X * \text{Dig}_p3 Shift X, Right, 3, Signed
  Y = Dig\_p2 * Var1 Shift Y, Right, 1, Signed
  Var1 = X + Y Shift Var1, Right, 18, Signed
   Var1 = 32756 + Var1
  Var1 = \text{Var1} * \text{Diq pl} Shift Var1, Right, 15, Signed
   If Var1 = 0 Then
     Pressure_32 = P_old
     Exit Function
   End If
  X = 1048576 - UpY = Var2 Shift Y, Right, 12, Signed
```

```
X = X - YPressure 32 = X * 3125 If Pressure_32 <& h80000000 Then
     Shift Pressure_32, Left, 1, Signed
     Pressure_32 = Pressure_32 / Var1
   else
    Pressure 32 = Pressure 32 / Var1
     Pressure_32 = Pressure_32 * 2
   End If
   Z = Pressure_32
   Shift Z, Right, 3, Signed
  Z = Z * Z Shift Z, Right, 13, Signed
  Z = Z * \text{Dig}_p9 Shift Z, Right, 12, Signed
  Var1 = Z Z = Pressure_32
   Shift Z, Right, 2, Signed
  Z = Z * \text{Dig}_P8 Shift Z, Right, 13, Signed
  Var2 = ZZ = Var1 + Var2Z = Z + \text{Diq } p7 Shift Z, Right, 4, Signed
   Pressure_32 = Pressure_32 + Z
   P_old = Pressure_32
End Function
Function Humidity () As Dword
   Local Var1 As Long
   Local X As Long
   Local Y As Long
   Local Z As Long
  Var1 = T_{\text{line}} - 76800X = Uh Shift X, Left, 14, Signed
  Y = Dig_h4 Shift Y, Left, 20, Signed
  X = X - YY = Dig_h5 * Var1X = X - YX = X + 16384 Shift X, Right, 15, Signed
  Y = Var1 * Dig_h6 Shift Y, Right, 10, Signed
  Z = Var1 * Dig_h3 Shift Z, Right, 11, Signed
  Z = Z + 32768Y = Y * Z Shift Y, Right, 10, Signed
  Y = Y + 2097152Y = Y * \text{Dig}_h2Y = Y + 8192 Shift Y, Right, 14, Signed
  Var1 = X * YX = Var1
```

```
 Shift X, Right, 7, Signed
  X = X * \text{Dig}_h1 Shift X, Right, 4, Signed
  Var1 = Var1 - X If Var1 <0 Then
    Var1 = 0 End If
   If Var1> 419430400 Then
    Var1 = 419430400 End If
   Shift Var1, Right, 12, Signed
  Humidity = Var1 / 1,024End Function
Sub Setup_bme280 ()
   Local X As Byte
   'Wait until the sensor completed the startup procedure
   Waitms 5
   'BME280 write filter value and setting t_sb
  X = T_s b Shift X, Left, 3
  X = X + Filter
   Shift X, Left, 2
   Call I2c_write (bme280_adress, & HF5, X)
   'BME280 write OSRS_h value (ctrl_hum register)
   Call I2c_write (bme280_adress, & HF2 Osrs_h)
   'BME280 write OSRS_t, OSRS_p, Fashion value (ctrl_meas register)
  X = Osrs_t Shift X, Left, 3
  X = X + Osrs_p Shift X, Left, 2
  X = X + Mode\_regCall I2c write (bme280 adress, & HF4, X)
   'BME280 read calibration
   Call I2c_read (bme280_adress, & H88, 24)
   Dig_t1 = Wert_array (2)
   Shift Dig_t1, Left, 8
  Digit1 = Dig_t1 + Wert_array (1)Digit2 = Wert_array (4)
   Shift Dig_t2, Left, 8
  Digit2 = Dig_t2 + Wert_array (3)
  Digit3 = Wert_array (6) Shift Dig_t3, Left, 8
  Digit3 = Dig_t3 + Wert_array (5)
  Dig\_p1 = Wert\_array (8)
   Shift Dig_p1, Left, 8
   Dig_p1 = Dig_p1 + Wert_array (7)
   Dig_p2 = Wert_array (10)
   Shift Dig_p2, Left, 8
```
Shift X, Right, 15, Signed

 $X = X * X$ 

```
Dig_p2 = Dig_p2 + Wert_array (9)
 Dig_p3 = Wert_array (12)
 Shift Dig_p3, Left, 8
Dig p3 = Dig p3 + Wert array (11)
Dig\_p4 = Wert_array (14)Shift Dig p4, Left, 8
 Dig_p4 = Dig_p4 + Wert_array (13)
 Dig_p5 = Wert_array (16)
 Shift Dig_p5, Left, 8
 Dig_p5 = Dig_p5 + Wert_array (15)
 Dig_p6 = Wert_array (18)
 Shift Dig_p6, Left, 8
 Dig_p6 = Dig_p6 + Wert_array (17)
 Dig_p7 = Wert_array (20)
 Shift Dig_p7, Left, 8
Dig_p7 = Dig_p7 + Wert_array (19)
 Dig_p8 = Wert_array (22)
 Shift Dig_p8, Left, 8
Dig_p8 = Dig_p8 + Wert_array (21)
 Dig_p9 = Wert_array (24)
 Shift Dig_p9, Left, 8
 Dig_p9 = Dig_p9 + Wert_array (23)
 Call I2c_read (bme280_adress, & HA1, 1)
 Dig_h1 = Wert_array (1)
 Call I2c_read (bme280_adress, & HE1, 8)
Diq_h2 = Wert_array (2)
 Shift Dig_h2, Left, 8
 Dig_h2 = Dig_h2 + Wert_array (1)
 Dig_h3 = Wert_array (3)
 Dig_h4 = Wert_array (4)
 Shift Dig_h4, Left, 4
X = Wert_array (5)
 Shift Dig_h4, Left, 4
 Shift Dig_h4, Right, 4
Dig_h4 = Dig_h4 + X Dig_h5 = Wert_array (6)
 Shift Dig_h5, Left, 4
X = Wert_array (5)
 Shift Dig_h5, Right, 4
Dig_h5 = Dig_h5 + X Dig_h6 = Wert_array (7)
```

```
End Sub
```